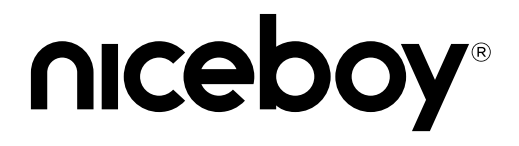

# **HIVE** BONES 3

User Manual / Wireless Headphones

#### $(SK) (EN) (DE) (HU) (HR) (PL) (SL) (RO) (RU)$ (czi  $BG$ )

# **CZ**

#### **OBSAH BALENÍ**

Sluchátka Niceboy HIVE Bones 3 Nabíjecí USB kabel Špunty do uší Návod k obsluze Bezpečnostní informace

#### **POPIS PRODUKTU**

- 1. Multifunkční tlačítko<br>2. Tlačítko zvýšení blas
- 2. Tlačítko zvýšení hlasitosti / následující skladba
- 3. Tlačítko snížení hlasitosti / předchozí skladba
- 4. Mikrofon
- 5. LED indikátor
- 6. Nabíjecí magnetický port
- 7. Nabíjecí kabel

#### **SPRÁVNÉ NASAZENÍ SLUCHÁTEK**

Nasazujte si sluchátka dle obrázku, špatné nasazení může mít za následek nízkou kvalitu přehrávané hudby.

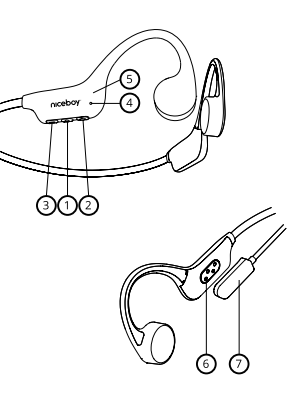

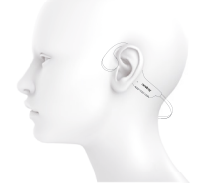

## **PŘIPOJENÍ K BLUETOOTH**

- 1. Pro první připojení k Bluetooth zařízení stiskněte a držte multifunkční tlačítko (1), sluchátka se zapnou (ozve se akustická výzva) a automaticky vstoupí do párovacího režimu a LED indikátor (5) začne blikat červeno-modře.
- 2. Nyní otevřete Bluetooth nastavení svého zařízení a v dostupných zařízeních zvolte "Niceboy HIVE Bones 3".
- 3. Sluchátka se nyní k zařízení připojí. Úspěšné spárování ohlásí zvukový signál a LED indikátor (6) začne modře problikávat. Pro opětovné připojení k dříve již jednou spárovanému zařízení stačí sluchátka pouze zapnout stisknutím tlačítka zapnutí (1) na 3 vteřiny (ozve se akustická výzva) a sluchátka se k němu automaticky připojí.

## **ZÁKLADNÍ OVLÁDÁNÍ**

Stisknutím tlačítka (1) na 3 vteřiny sluchátka zapnete / vypnete.

Krátkým stiskem tlačítek (2) a (3) zvyšujete / snižujete hlasitost.

Krátkým stisknutím multifunkčního tlačítka (1) spustíte / zastavíte přehrávání.

Dvojitým stiskem multifunkčního tlačítka (1) přepínáte mezi módem Bluetooth a módem paměťové karty.

Dvojitým stiskem tlačítka (2) přejdete na další skladbu.

Dvojitým stiskem tlačítka (3) přejdete na předcházející skladbu.

Dlouhým stiskem tlačítka (2) aktivujete hlasové asistenty.

Dlouhým stiskem tlačítka (3) aktivujete Gamingový mód.

### **TELEFONNÍ HOVORY**

Příchozí hovor přijmete/ukončíte krátkým stisknutím multifunkčního tlačítka (1). Dlouhým stisknutím multifunkčního tlačítka (1) na 3 vteřiny při příchozím hovoru jej odmítnete.

#### **HLASOVÍ ASISTENTI**

Hlasové asistenty spustíte dlouhým stiskem tlačítka (2) po dobu 3 vteřin.

# **Obsah je uzamčen**

**Dokončete, prosím, proces objednávky.**

**Následně budete mít přístup k celému dokumentu.**

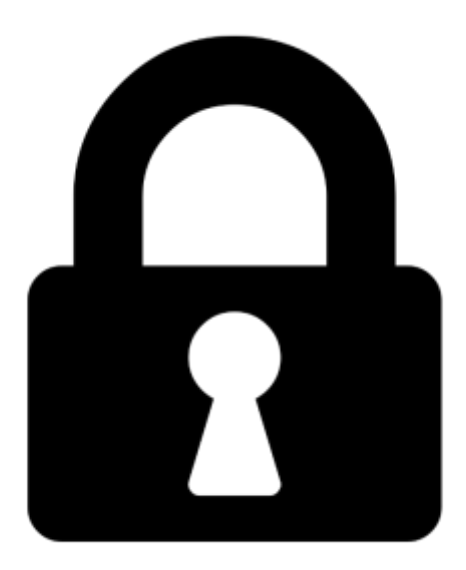

**Proč je dokument uzamčen? Nahněvat Vás rozhodně nechceme. Jsou k tomu dva hlavní důvody:**

1) Vytvořit a udržovat obsáhlou databázi návodů stojí nejen spoustu úsilí a času, ale i finanční prostředky. Dělali byste to Vy zadarmo? Ne\*. Zakoupením této služby obdržíte úplný návod a podpoříte provoz a rozvoj našich stránek. Třeba se Vám to bude ještě někdy hodit.

*\*) Možná zpočátku ano. Ale vězte, že dotovat to dlouhodobě nelze. A rozhodně na tom nezbohatneme.*

2) Pak jsou tady "roboti", kteří se přiživují na naší práci a "vysávají" výsledky našeho úsilí pro svůj prospěch. Tímto krokem se jim to snažíme překazit.

A pokud nemáte zájem, respektujeme to. Urgujte svého prodejce. A když neuspějete, rádi Vás uvidíme!